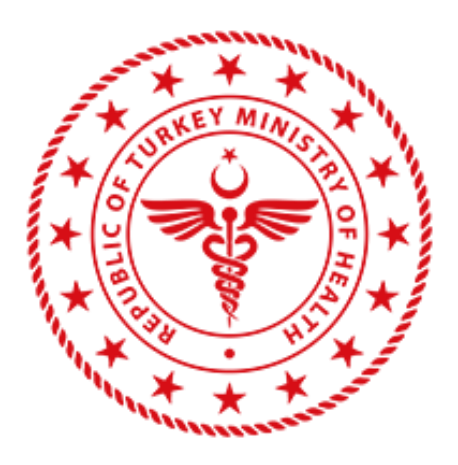

# **T.C. SAĞLIK BAKANLIĞI**

# **HES Kodu Sorgulama Kurumsal Entegrasyon Dokümanı**

Versiyon No

1.4

T.C. SAĞLIK BAKANLIĞI 06800 Bilkent-Çankaya / Ankara-TÜRKİYE www.saglik.gov.tr

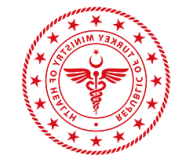

### **HES Kodu Nedir?**

HES (Hayat Eve Sığar) Kodu, Kontrollü Sosyal Hayat kapsamında kişilerin COVID-19 hastalığı açısından herhangi bir risk taşıyıp taşımadığını ulaşım ya da ziyaret gibi işlemlerinde kurumlarla ve kişilerle güvenli olarak paylaşmasına ve sorgulanmasına yarayan bir koddur.

### **Nasıl Kullanırım?**

Oluşturulan HES kodu ilgili firma, kurum ya da kişiye iletilir ve kişinin hastalık riski taşıyıp taşımadığı bu kod ile sorgulanır.

Üretilen HES kodları kurum ya da kişilerle doğrudan veya mobil uygulama üzerinden paylaşılabilir. Kurum ya da kişiler paylaşılan HES kodlarını sorgulayarak COVID-19 açısından risk durumunu sorgulayabilir.

## **BU SERVİSİ HANGİ AMAÇLA KULLANIRIM?**

- Kurum personelinin,
- Kuruma gelecek ziyaretçilerin,

COVID-19 bakımından risk durumunun sorgulanması amacıyla kullanılır.

### **KİMLER ENTEGRE OLABİLİR?**

- 1. Bakanlıkların merkez teşkilatları,
	- Bakanlıkların taşra teşkilatları ve bağlı kuruluşları, bağlı bulundukları merkez teşkilatı üzerinden HES kodu sorgulama hizmetinden faydalanabilirler.
	- Milli Eğitim Bakanlığı ile Sağlık Bakanlığı arasında entegrasyon sağlanmıştır. Milli Eğitim Bakanlığına bağlı eğitim kurumlarının ayrıca entegrasyona ihtiyacı bulunmamaktadır.
- 2. En az **500** çalışanı bulunan kamu kurumları.
- 3. En az **500** çalışanı bulunan iş yerleri.
- 4. Valilikler ve İl Sağlık Müdürlükleri.

NOT: Kurumsal HES Kodu Sorgulaması konusunda geliştirme yapmak isteyen kurum, kuruluşlar ve firmalar için 500 çalışan şartı aranmaksızın aşağıdaki entegrasyon adımları izlenerek sadece test ortamı için entegrasyon sağlanır.

#### **NASIL ENTEGRE OLUNUR?**

"Kimler Entegre Olabilir" başlığı altındaki şartları sağlayan ve bu kapsamda Sağlık Bakanlığı ile entegrasyon sağlamak isteyen kurum veya iş yerleri aşağıdaki adımları izlemelidir:

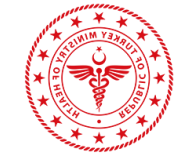

- 1. Şartları sağlayan kurum veya iş yerleri Sağlık Bakanlığı ile entegrasyon süreçlerini takip edecek yetkili kişi tarafından [https://hayatevesigar.saglik.gov.tr/](https://hayatevesigar.saglik.gov.tr/) adresinde "Kurumsal Entegrasyon" başlığı altında bulunan "Erişim Talep Formu"nu doldurarak ve taahhütnameyi kabul ederek elektronik imza ile imzalar.
- 2. Elektronik imza ile imzalanan "Erişim Talep Formu" nun kurum veya iş yerleri tarafından Sağlık Bakanlığı Sağlık Bilgi Sistemleri Genel Müdürlüğü'ne [sb@hs01.kep.tr](mailto:sb@hs01.kep.tr) kep adresi üzerinden veya ıslak imza ile resmi yazı eki olarak gönderilir. Bu resmi yazı ayrıca,
	- Erişim talep formunu dolduran kişinin kurum tarafından yetkilendirildiğini,
	- Yetkilendirilen kişiye ait TCKN, ad, soyad bilgisini

içermelidir.

- 3. Gelen resmi yazı Sağlık Bakanlığı tarafından değerlendirilir.
- 4. Sağlık Bakanlığı tarafından yapılan değerlendirme sonucunda, onaylanan entegrasyon talepleri için test ortamında kullanıcı bilgileri tanımlanır. Tanımlanan kullanıcı bilgileri ve servis dokümanı entegrasyon talebinde bulunan kuruma e-posta yolu ile iletilir.
- 5. Test ortamına ait entegrasyon işlemlerini tamamlayan kurum veya iş yeri tarafından, sürecin tamamlandığı bilgisi [hesdestek@saglik.gov.tr](mailto:hesdestek@saglik.gov.tr) adresine e-posta yolu ile bildirilir.
- 6. Canlı ortam bilgileri erişim talep formunda belirtilen yetkili kişinin kullanıcı adı, e-posta adresine; şifre bilgisi ise telefonuna SMS ile bildirilir.
- 7. Entegrasyon sürecinin tamamlandığı bilgisi ilgili kuruma resmi yazı ile iletilir.

### **ERİŞİM TALEP FORMUNU DOLDURURKEN DİKKAT EDİLMESİ GEREKENLER?**

- 1. Form elektronik imza ile imzalanmalıdır. Tarafımıza gönderilecek resmi yazıda "Talep eden yetkili bilgileri" kısmına yazılan ve formu doldurarak elektronik imza ile imzalayan kişinin bilgilerine (TCKN, ad-soyad) yer verilir.
- 2. Aynı vergi numarası üzerinde birden çok şubesi bulunan kurum veya iş yerleri tüm şubelerindeki toplam çalışan sayısını yazabilir.
- 3. Formda yer alan bilgilerin doğruluğu talep eden kurum veya iş yerinin sorumluluğunda olup yanlış beyan tespit edilmesi durumunda kullanıcı erişimi iptal edilir.